# **Pohjois-Karjalan pk-yritysten kasvu ja kansainvälistyminen**

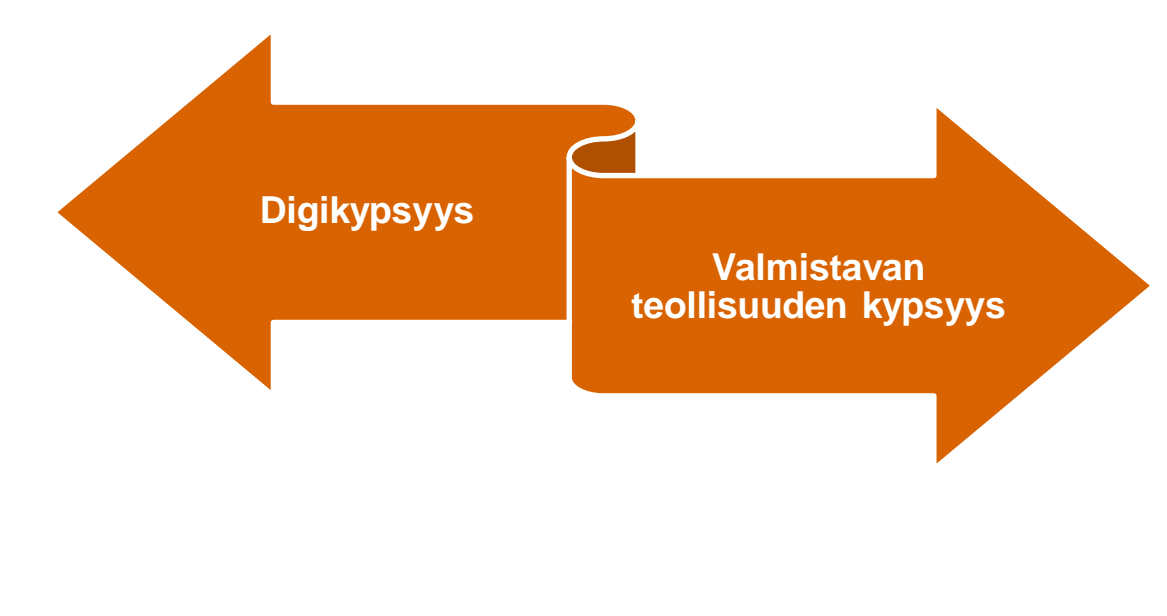

Kaksi kyselyä ohjeineen. Yritys voi valita kumpi on sopivampi.

- **Digikypsyys** sopii kaikille toimialoille.
- **Valmistavan teollisuuden kypsyys** sopii valmistavalle teollisuudelle.
- Yksityiskohtaiset ohjeet seuraavilla sivuilla.

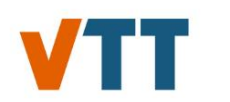

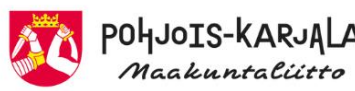

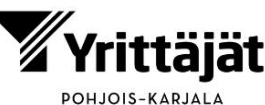

# **VTT:n Digikypsyystyökalu**

### **<https://digimaturity.vtt.fi/?lang=fi>**

- VTT:n ylläpitämä ja kehittämä työkalu
- Ei tarkastele teknologioita vaan kokonaisvaltaisesti organisaation toimintaa. Herättää myös ajattelemaan digitalisaatiota eri näkökulmista.
- Tulosten avulla yritys voi tunnistaa helpommin (toimialasta ja koosta riippuvat) tärkeimmät ja kiireellisimmät kehityskohteensa.
- Työkalu havainnollistaa lähtötilanteen kuudesta eri näkökulmasta
- Digikypsyyttä arvioidaan asteikolla 0-4; alimmalla tasolla digitalisaatiota ei vielä ole hyödynnetty, ylimmällä tasolla sitä sovelletaan, seurataan ja kehitetään.
- Tavoitteena ei ole saavuttaa jokaisessa dimensiossa korkeinta kypsyystasoa, mutta on tärkeää tietää tilanne ja miettiä, mikä oman tavoitetason tulisi olla.

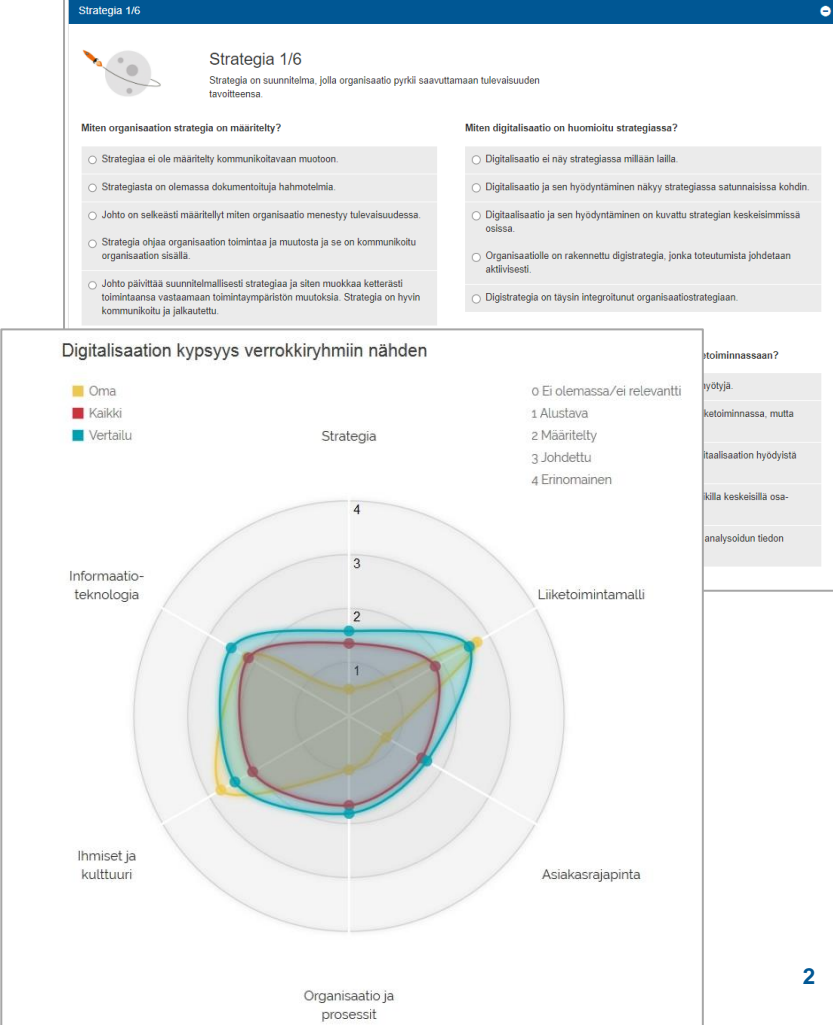

## **Digikypsyystyökalun ohjeet**

- **Klikkaa <https://digimaturity.vtt.fi/?lang=fi>** ja paina **Rekisteröidy**nappia.
- Täytä **rekisteröitymislomake** toimivalla omalla sähköposti-osoitteellasi. Muista antamasi salasana.
- Tarkista sähköpostisi, sillä sinun on **vahvistettava rekisteröitymisesi**  sinulle sähköpostitse lähetetyn linkin kautta. Jos viestiä ei heti löydy, niin tarkista myös suodatetut viestit tai roskapostit.
- **Palaa työkaluun sähköpostilla saamasi linkin kautta** ja anna tarvittaessa salasanasi. Täytä taustatiedot ja voit aloittaa arvioinnin.
- Valitse yritystäsi lähinnä olevat vastausvaihtoehdot.
- Voit tarkastella tuloksiasi radarkaaviosta.

### **Valmistavan teollisuuden kypsyystyökalu <https://maturity.vtt.fi/>**

### $\bigcirc_{\infty}^{s}$  OSME Maturity

**24/04/2023**

OSME kypsyystyökalu on kehitetty valmistavan teollisuuden yrityksille, jotka pohtivat i ) seuraavia kehitystoimiaan kohti Industry 4.0-tasoa tai iopa sen yli, ii) tietoien jakamista toimitusketiussaan, iii) ekosysteemimäistä ja avointa tapaa toimia, ja iv) kestävyyttä. OSME-kypsyystyökalu kehitettiin Business Finlandin rahoittamassa Open Smart Manufacturing Ecosystem -hankkeessa. Lisätietoa konferenssiartikkelissa: Building the maturity model for sustainable collaborative manufacturing industry

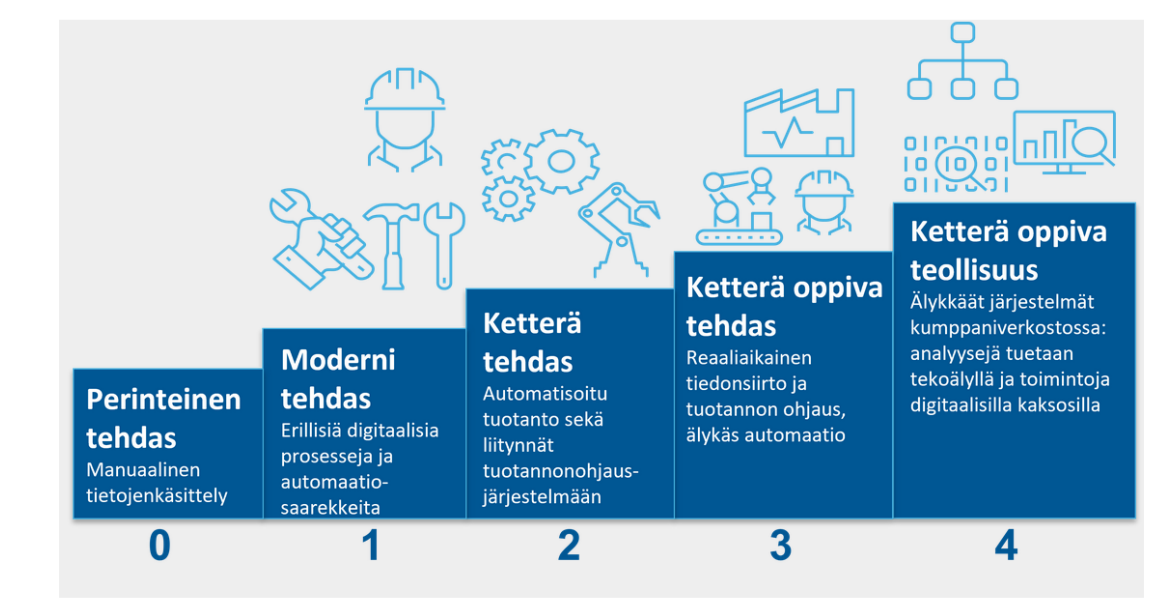

### **Valmistavan teollisuuden ohjeet**

- **Klikkaa <https://maturity.vtt.fi/>** ja paina "Rekisteröidy" –linkkiä ikkunan alalaidassa.
- Täytä **rekisteröitymislomake** oikealla sähköpostiosoitteella. Muista antamasi salasana.
- Tarkista sähköpostisi, sillä sinun on **vahvistettava rekisteröitymisesi** sinulle lähetetyn linkin kautta. Jos viestiä ei heti löydy, niin tarkista myös suodatetut viestit tai roskapostit.
- **Palaa työkaluun sähköpostilla saamasi linkin kautta** ja anna tarvittaessa salasanasi. Täytä taustatiedot ja voit aloittaa arvioinnin.
- **Valitse yritystäsi lähinnä olevat vastausvaihtoehdot 27 kysymykseen 7 ulottuvuudessa**.
- Voit tarkastella **tuloksiasi kolmessa muodossa**: i) radar-kaavio, ii) pylväskaavio ja iii) tekstimuotoinen raportti.
- Voit siirtyä **tavoitteen asettamiseen** ja nähdä (ja tulostaa) kokonaistulokset.

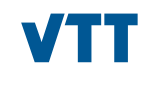

# bey<sup>o</sup>nd<br>the obvious

**Leila.Saari@vtt.fi +358 40 8208929**

**Jukka Kääriäinen Leila Saari www.vtt.fi Jukka.Kaariainen@vtt.fi +358 40 760 9529**

**@VTTFinland**